How to program a new TX4UNIS remote into Motorlift ML700-GB & ML850-GB garage door opener.

1. Take the new TX4UNIS remote and slide the cover down to expose the four button. Press and hold the left and right hand buttons together and the white LED is flashing. Keep holding until the LED stays on constant and then let go. Now press the top button on the remote once and the LED flashes. Press the top button a second time and the LED flashes again. Now press the bottom button once and the LED goes out.

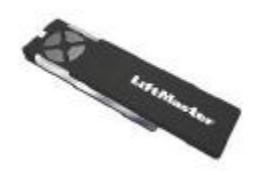

2. Locate the orange Learn button on the front panel of the opener. Press the orange LEARN button once and the Yellow LED comes on.

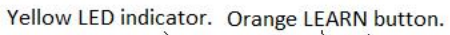

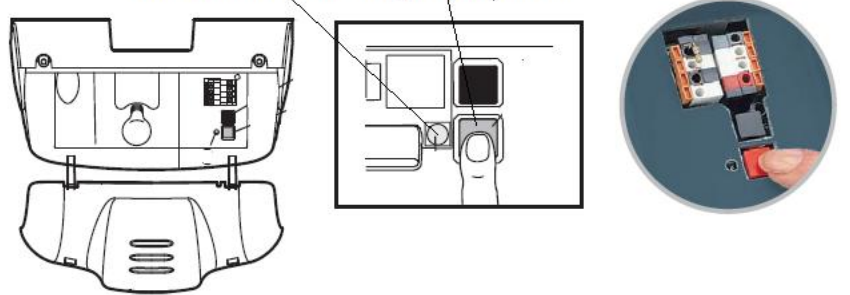

3. Press & hold your chosen button on the remote control, for 3 seconds, and the LEDs light will flash. Now let go of the remote control button, LED goes out, and the remote is ready to use.

To delete all remote control codes. Press & hold the orange LEARN button until the Yellow LED goes out, then let go. (Approximately 9 seconds).